## Windowmaker 2012 R5.1 What's New

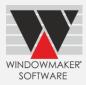

## Contents

| Pre-requisites for Upgrading     | 1  |
|----------------------------------|----|
| General Enhancements             | 1  |
| Order Entry                      | 1  |
| Order Entry<br>Glazing           |    |
| Designs – Combination pane Types |    |
| Reports - Export                 |    |
| NFRC Labels                      |    |
|                                  |    |
| Enhancements to Options          | 4  |
| Pricing - Extras                 | 4  |
| Surveving                        |    |
| Surveying<br>Revisions           |    |
| Link to Sales                    |    |
|                                  |    |
| Link to Welder                   | .5 |

### Pre-requisites for Upgrading

Please refer to the <u>Release Notes</u>, which document important behaviour changes, which are introduced in this version. These must be read in order to understand how they might affect your installation & upgrade process.

If you are upgrading from a version prior to Windowmaker 2012, please also refer to the consolidated <u>What's</u> <u>New</u> and <u>Release Notes</u> documents on our website (<u>www.windowmaker.com/EN/WhatsNew.aspx</u>).

Use the links below to access documents. R5.1 Release Notes: <u>www.windowmaker.com/EN/PDF/Windowmaker%202012%20R5.1%20Release%20Notes.pdf</u> Documents since your current version: What's New : <u>www.windowmaker.com/EN/PDF/Windowmaker%202012%20(v6.x)%20What's%20New.pdf</u> Release Notes : <u>www.windowmaker.com/EN/PDF/Windowmaker%202012%20(v6.x)%20Release%20Notes.pdf</u>

### **General Enhancements**

### **Order Entry**

Sales Quotes/Orders can now have any number of Systems.

The program now allows an Analysis Code (General Ledger / Nominal Ledger sales account in the accounting system) to be specified for Main Systems and Pricing Extras Categories. Multiple systems can have the same analysis code.

|             |                      |                    | Application Settings    |   |             |                |   |
|-------------|----------------------|--------------------|-------------------------|---|-------------|----------------|---|
| Catalog     |                      |                    | Sales<br>Pricing<br>Tax | ^ | Analyse Ext | ras Separately |   |
| System      | SY01                 | Analysis Code 1001 | Sales Header Status     |   | Value       | AnalysisCode   |   |
|             |                      |                    | Elevations              |   | ▶ EX01      | 2001           |   |
| Description | Int. Glazed Casement |                    | Sales Line              |   | EX02        | 2002           |   |
|             |                      |                    | Link To CAD             |   | EX03        | 3002           |   |
|             |                      |                    | Settings                |   | EX04        | 3003           |   |
|             |                      |                    |                         |   | EX05        | 3001           |   |
|             |                      |                    | Survey                  | ~ | EX06        | 4001           |   |
|             |                      |                    | Manufacturing           | ~ | EX07        | 4002           |   |
|             |                      |                    | handractaring           |   | EX08        | 5001           |   |
|             |                      |                    | Delivery                | ~ | EX09        | 6001           |   |
|             |                      |                    |                         |   | EX10        | 6002           |   |
|             |                      |                    | Installation            | ~ | <u> </u>    |                |   |
|             |                      |                    | Administration          | ~ |             |                | _ |

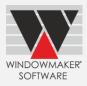

On Analysis tab, now Analysis Code are also shown. Sub-totals are shown when multiple systems have the same Analysis Code.

| Analysis<br>Quote No. Q0039 |        | Windowmaker          | 19-01-2017 |            |          |
|-----------------------------|--------|----------------------|------------|------------|----------|
|                             |        |                      |            | U-value    | 2.70     |
| Code                        | System | Description          | Value      | No. Frames | Quantity |
| 1001                        | SY01   | Int. Glazed Casement | 11312.74   | 14         | 6        |
|                             | SY02   | Ext. Glazed Casement | 1344.58    | 2          | 2        |
|                             |        |                      | 12657.32   | 16         | 8        |
| 1002                        | SY04   | Int. Glazed Doors    | 6552.86    | 7          | 3        |
|                             | SY05   | Ext. Glazed Doors    | 1176.98    | 1          | 1        |
|                             |        |                      | 7729.84    | 8          | 4        |
| 2001                        | EX01   | Foiling              | 96.00      |            |          |
| 3001                        | EX05   | Lifting              | 160.00     |            |          |
| 3003                        | EX04   | Installation         | 5520.00    |            |          |
| Total                       |        |                      | 26163.16   | 24         | 12       |

### Glazing

Following new Glazing Options have been introduced:

- 1. Process (Spacer) e.g. Argon, Krypton (It is recommended not to use this until a future version allows it to be stored with each sealed unit in setup)
- 2. Spacer Type e.g. Silver bar, Bronze bar

For sealed units you can apply these at the time of order entry.

For Triple and Quadruple Glazed Units the program now allows to:

- 1. Specify separate thicknesses for each spacer
- 2. Use patterned glass for central leaves
- 3. Apply a process for each leaf

Sealed Unit (SU) Glazing Description:

| Before Upgrade                                                                                                    | After Upgrade                                                                                                    |
|----------------------------------------------------------------------------------------------------|----------------------------------------------------------------------------------------------------|
| <su description=""> <unit pattern=""> <process (unit)=""><br/>&lt; Process (Spacer)&gt;<br/><leaf -="" outside="" pattern=""> <process (leaf)="" -="" outside="">,<br/><leaf -="" inside="" pattern=""> <process (leaf)="" -="" inside=""></process></leaf></process></leaf></process></unit></su> | <su description=""> <unit pattern=""> &lt; Process (Unit)&gt;<br/>&lt; Process (Spacer)&gt; <spacer type=""/>,<br/><leaf -="" outside="" pattern=""> <process (leaf)="" -="" outside="">,<br/><leaf2 pattern=""> <leaf2 process="">, (if applicable)<br/><leaf3 pattern=""> <leaf3 process="">, (if applicable)<br/><leaf -="" inside="" pattern=""> <process (leaf)="" -="" inside=""></process></leaf></leaf3></leaf3></leaf2></leaf2></process></leaf></unit></su> |

These changes are reflected in the XML (XSD) and A+W Glass Purchase Order formats.

| Glazing: 961 : Krypton I | Krypton                                                                                                    |
|--------------------------|----------------------------------------------------------------------------------------------------|
| Header                   |                                                                                                    |
|                          |                                                                                                    |
| Stock No.                | Krypton                                                                                                    |
| Description              | Krypton                                                                                                    |
| Туре                     | Process (Spacer)                                                                                                    |
| Costhead                 | Pattern<br>Grid - Between leaves<br>Grid - Stuck on (Outside) - Thickness only                                                                                                    |
| Costing                  | Grid - Stuck on (Outside) - Profiles<br>Grid - Stuck on (Both sides)                                                                                                    |
| Approach                 | Grid - Between leaves and Stuck on (Dutside) - Thickness only<br>Grid - Between leaves and Stuck on (Dutside) - Profiles<br>Grid - Between leaves and Stuck on (Both sides)<br>Grid - Separate Glass<br>Leaded<br>Process (Leaf)<br>Process (Unit) |
|                          | Process (Spacer)<br>Spacer Type                                                                                                    |

| ]<br>] |
|--------|
| ]      |
| ]      |
| ]      |
| ]      |
| ]      |
|        |
|        |
|        |

### Windowmaker 2012 R5.1 What's New

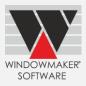

| Supplier         | GSUP1 : Double G             | ilazing Su | ppliers                      | •             |   |                 |   |
|------------------|------------------------------|------------|------------------------------|---------------|---|-----------------|---|
| Glass<br>Type    | 20 :6-8-4-6-4-8-6 0          | Quar 💌     | Pattern<br><none></none>     | Process Kone> | • |                 |   |
| - Composition    |                              |            | Pattern                      | Process       |   | Туре            |   |
| Leaf 1 (Outside) | 6mm Clear                    | ~          | <none></none>                |               | • |                 |   |
| Spacer 1         | 8.0                          |            |                              | 960 :Argon    | - | 970 :Silver bar | - |
| Leaf 2           | 4mm Patterned                | ~          | 151 :Arctic                  | None>         | • |                 |   |
| Spacer 2         | 6.0                          |            |                              | 960 :Argon    |   | 970 :Silver bar |   |
| Leaf 3           | 4mm Patterned                | -          | 160 :Flemish                 | None>         | - |                 |   |
| Spacer 3         | 8.0                          |            |                              | 960 :Argon    |   | 970 :Silver bar |   |
| Leaf 4 (Inside)  | 6mm Clear                    | ~          | <none></none>                | None>         | - |                 |   |
| Description:     | 6-8-4-6-4-8-6 Quad<br>Cancel | Glazing A  | rgon, Silver bar, Arctic Flr | emish         |   |                 |   |

### **Designs – Combination pane Types**

Following new Pane Types are now available:

| Design         | Remarks                                            |
|----------------|----------------------------------------------------|
| 1. XiOmO       | Two variants are available – X on the inner track  |
| 2. OmOiX       | and X on the outer track.                          |
| 3. OmXiOiXmO   |                                                    |
| 1. OiXiXiX     | Now available for windows too.                     |
| 2. XiXiXiO     |                                                    |
| 1. XiOiX       | Now a variant with O on the inner track is also    |
| 2. OiXmXiO     | available. Earlier these designs only had O on the |
| 3. XiXmXiX     | outer track.                                       |
| 4. OiXiXmXiXiO |                                                    |
| 5. XiXiXmXiXiX |                                                    |
| 6. XiXiO       |                                                    |
| 7. OiXiX       |                                                    |
| 8. XiO         |                                                    |
| 9. OiX         |                                                    |

#### **Reports - Export**

For ORD\_ reports that are designed to be exported (using the Export button on Report dialog), the program now allows static text (as prefix/suffix/in between) to be included in the name of the exported file if defined through appropriate parameters e.g.: <u>WM-ORDER</u> J0029 20-12-2016

|                 | J0029_20-12-2016_     | WM-OR  | DER              |                |
|-----------------|-----------------------|--------|------------------|----------------|
| Report: Sales O | rder: J0073           |        |                  | ×              |
| Report          | WM_Link to WM Measure | Ţ      | General Settings | Settings       |
| Printer: pdfFa  | actory Pro            |        |                  | Change Printer |
|                 |                       |        |                  |                |
|                 |                       |        |                  |                |
| Print           | Preview (PDF) Export  | Export | Email            | Cancel         |

# Windowmaker 2012 R5.1 What's New

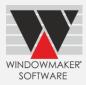

### **NFRC Labels**

A standard NFRC Labels report is now available. It generates a label for each frame, in a production batch, that is NFRC certified. Various parameters can be specified on Report Settings as Option numbers.

| Settings                                | ×                   |
|-----------------------------------------|---------------------|
| Frame Type                              | 420                 |
| Product Type                            | 411                 |
| Glazing Description                     | 419                 |
| CPD No.                                 | 412                 |
| Manufacturers own Product Identificaion |                     |
| U-Factor                                | 413                 |
| Solar Heat Gain Coefficient             | 414                 |
| Visible Transmittance                   | 415                 |
| Air Leakage (U.S/I.P)                   | 416                 |
| Air Leakage (Metric)                    | 417                 |
| Condensation Resistance                 | 418                 |
| Pre-printed                             |                     |
| Language                                | English             |
| Logo Image                              | logo.png            |
| Include Metric units                    |                     |
| Barcode Format                          | 12o5, Numeric 💌     |
| Footer Text                             | www.windowmaker.com |
| OK Cancel Save as                       | s Default           |

| NFRC<br>National Fenestration<br>Rating Council®                                                                                                 |                                                                                                    | SOF<br>Unit A- 115 Wolseley Street<br>Toronto ON M4J 1K1<br>Cenada<br>PVC Profile<br>EWG-K-1-01772-00<br>343 Slider Series D<br>DGU-Argon- W/O Gr | S<br>ids                      |  |  |  |
|----------------------------------------------------------------------------------------------------|----------------------------------------------------------------------------------------------------|----------------------------------------------------------------------------------------------------|-------------------------------|--|--|--|
|                                                                                                    |                                                                                                    | MANCE RATING                                                                                                    | -                             |  |  |  |
| U-Fac                                                                                                    |                                                                                                    | Solar                                                                                                    | leatGC                        |  |  |  |
| <b>0.28</b><br>(U.S./I-P)                                                                                                    | 1.59<br>(Metric/SI)                                                                                         | 0.                                                                                                    | 22                            |  |  |  |
| ADD                                                                                                    | ITIONAL PERF                                                                                                | ORMANCE RATIN                                                                                                    | IGS                           |  |  |  |
| Visible T                                                                                                    | rans.                                                                                                    | Air Leakage-Imperial                                                                                                    |                               |  |  |  |
| 0.5                                                                                                    | 1                                                                                                    | ≤ 0.30                                                                                                    |                               |  |  |  |
|                                                                                                    |                                                                                                    | (U.S./I-P)                                                                                                    | (Metric/SI)                   |  |  |  |
| Condensat                                                                                                    | onRes.                                                                                                    |                                                                                                    | _                             |  |  |  |
| Manufacturer stipulates th<br>determining whole produc<br>environmental conditions a<br>product and does not wan<br>Manufacturer's literature fo | t performance. NFRC I<br>and specific product siz<br>rant the suitability of an<br>or other product perform | atings are determined fo<br>ce. NFRC does not recor<br>ly product for any specific                                                                | r a fixed set of<br>mmend any |  |  |  |
| 19689000/0009                                                                                                    |                                                                                                    |                                                                                                    |                               |  |  |  |
|                                                                                                    |                                                                                                    |                                                                                                    |                               |  |  |  |

### **Enhancements to Options**

### Pricing - Extras

Pricing Extras categories have been increased from 3 to 10.

'Nett' and 'Nett after Tax' can be edited for Extras categories.

| pecial Terr                 | ms   |                                   |          |            |                  |                |           |                |
|-----------------------------|------|-----------------------------------|----------|------------|------------------|----------------|-----------|----------------|
| Terms<br>C Cost<br>Order Ty |      | Price List     1 : Domestic     ▼ |          |            | V Apply pro-rate | to Sales Lines |           |                |
| System                      | Code | Description                       | Gross    | Discount % | Discount2 %      | Nett           | Tax (A) % | Nett after Tax |
| SY01                        | 1001 | Int. Glazed Casement              | 11312.74 | 0.00       | 0.00             | 11312.74       | 17.50     | 13292.47       |
| SY02                        | 1001 | Ext. Glazed Casement              | 1344.58  | 0.00       | 0.00             | 1344.58        | 17.50     | 1579.88        |
| SY04                        | 1002 | Int. Glazed Doors                 | 6552.86  | 0.00       | 0.00             | 6552.86        | 17.50     | 7699.61        |
| SY05                        | 1002 | Ext. Glazed Doors                 | 1176.98  | 0.00       | 0.00             | 1176.98        | 17.50     | 1382.95        |
| EX01                        | 2001 | Foiling                           | 96.00    | 0.00       | 0.00             | 96.00          | 17.50     | 112.80         |
| EX04                        | 3003 | Installation                      | 5520.00  | 0.00       | 0.00             | 5520.00        | 17.50     | 6486.00        |
| EX05                        | 3001 | Lifting                           | 160.00   | 0.00       | 0.00             | 160.00         | 17.50     | 188.00         |
| 21.100                      |      | Total                             | 26163.16 | 0.00       | 0.00             | 26163.16       |           | 30741.71       |

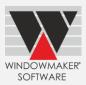

### Surveying

A report is now available to export details of a Sales Order that needs to be surveyed, to a CSV file. It can then be imported as a project in <u>Windowmaker Measure</u> app to record survey details. Elimination of manual entry speeds up the process and reduces possibility of errors.

### Revisions

A new User Defined Function (UDF) 'WMSalesLineDifferences' has been added for use in Crystal Reports, to enable the reporting of differences between two revisions of a Sales Quote.

For a Sales Line in the source revision it will compare with a Sales Line with matching Reference in the target revision. It returns differences in the following format:

Shape; Shape Dimensions; Installation Note; Design; Glazing; Internal Dimensions; Price; PVC Colour: White; Brown; Cill: 120 mm; 150 mm

For Options, answers of both revisions are listed. For the **rest** just conflicting field names are listed.

This UDF is currently not used in any standard Windowmaker report.

### Link to Sales

In a Sales Invoice transaction, an Invoice Line per Analysis Code will now be generated instead of per System.

### Link to Welder

The program can now link to URBAN AK\$1805 welder.

### Link to LogiKal

You can now specify Reference and Location for LogiKal Sales Lines.